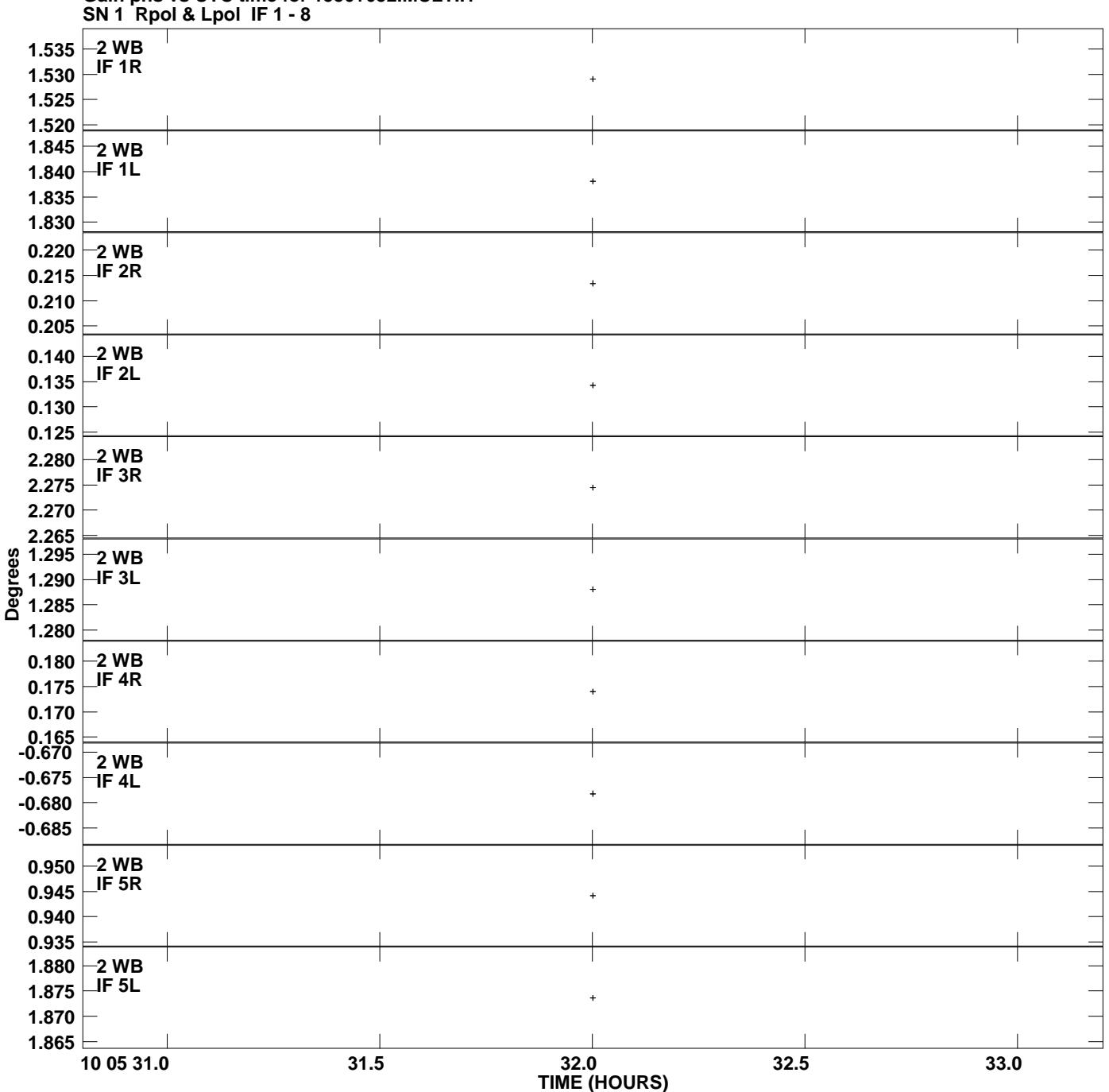

**Gain phs vs UTC time for 1550+052.MULTI.1 Plot file version 1 created 13-JAN-2011 17:07:00**

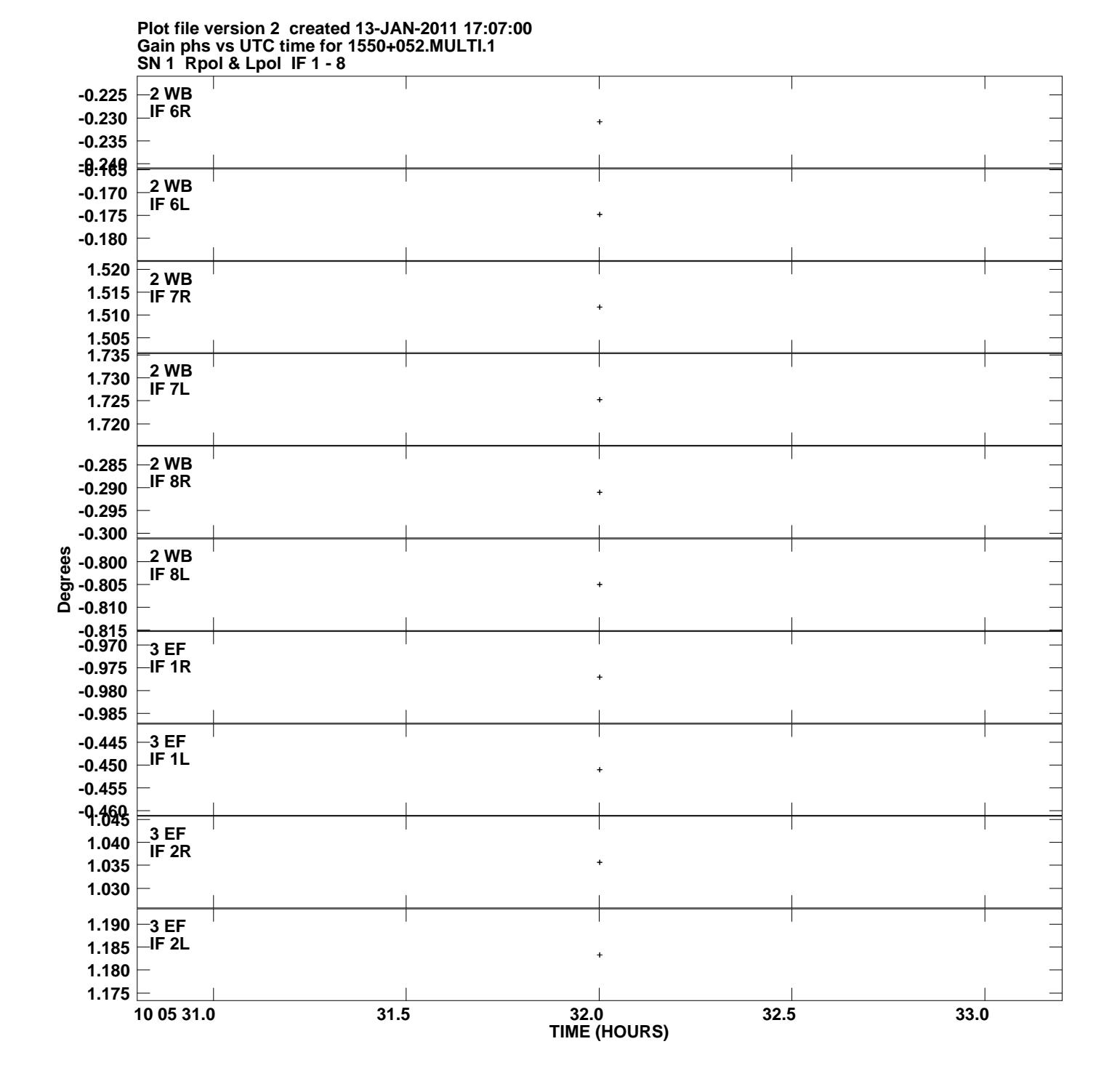

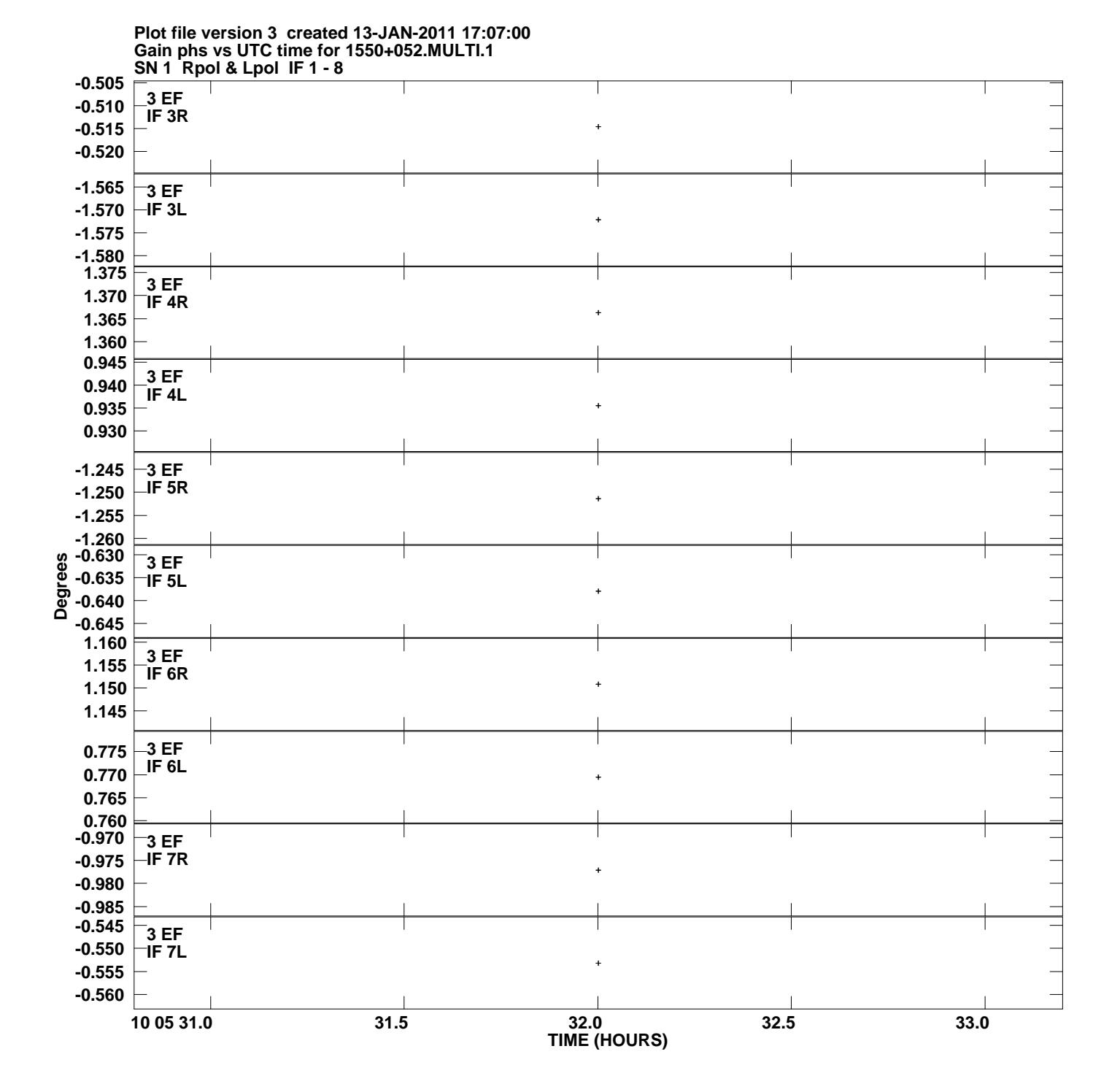

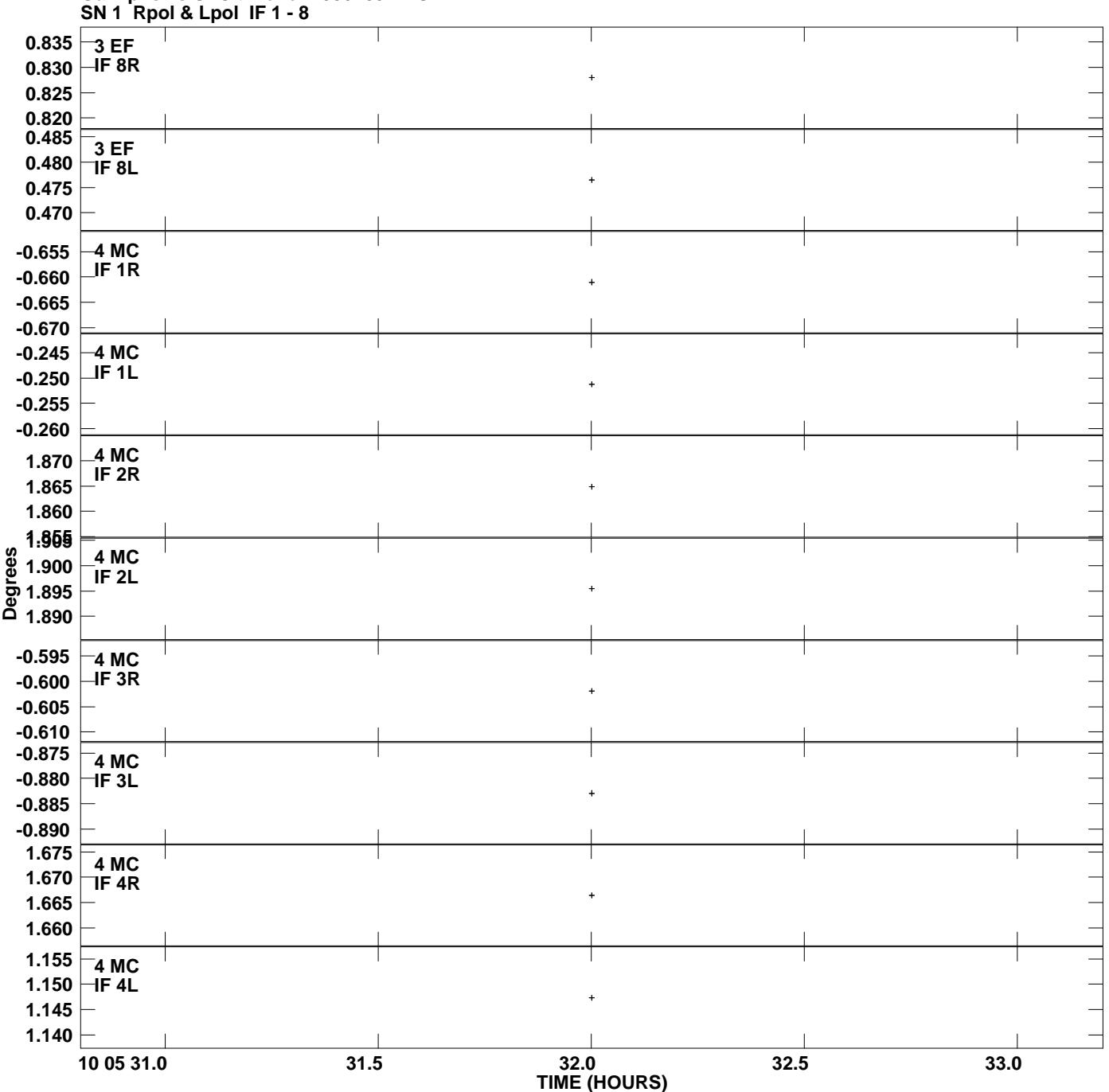

**Gain phs vs UTC time for 1550+052.MULTI.1 Plot file version 4 created 13-JAN-2011 17:07:00**

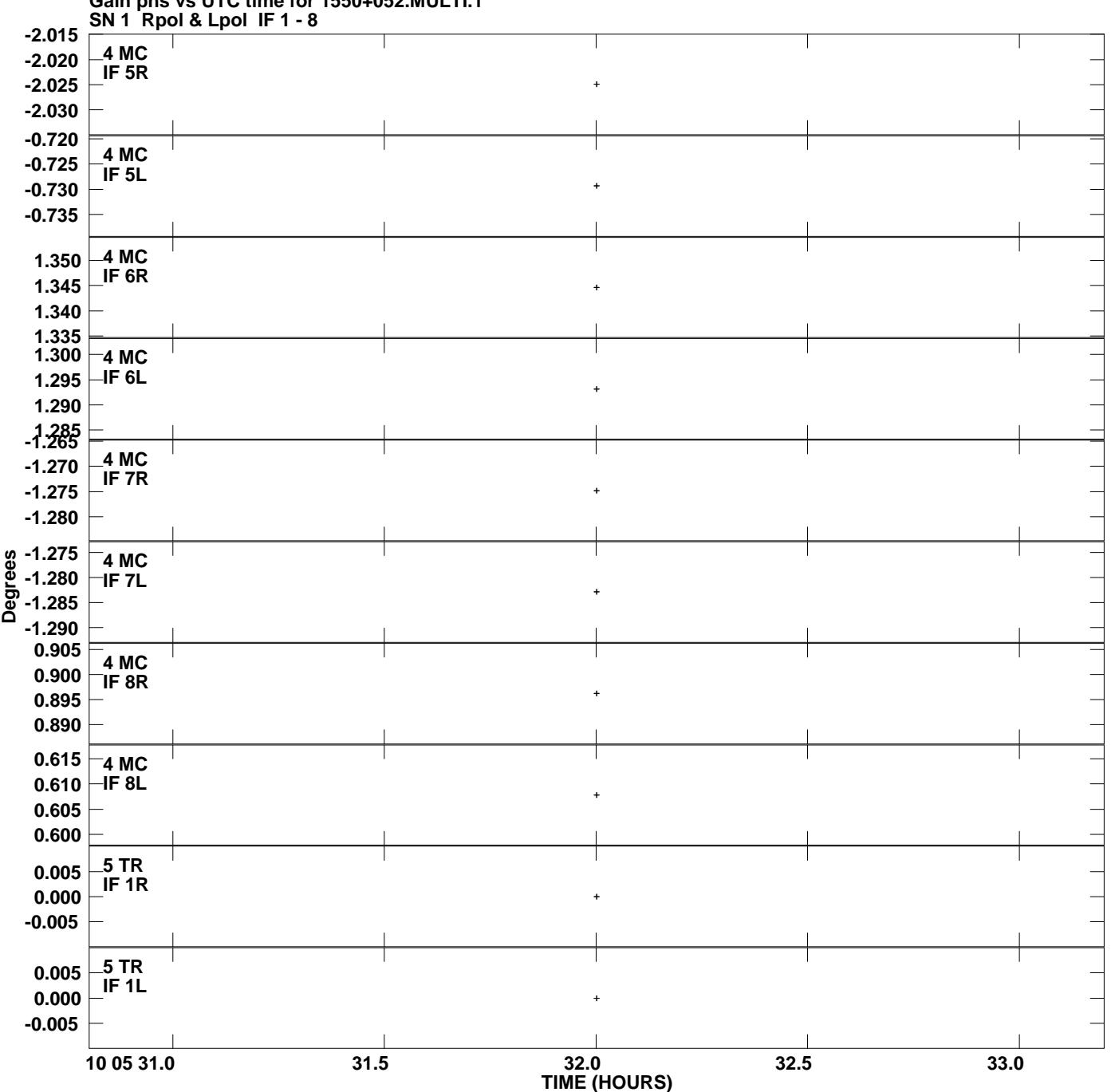

**Gain phs vs UTC time for 1550+052.MULTI.1 Plot file version 5 created 13-JAN-2011 17:07:00**

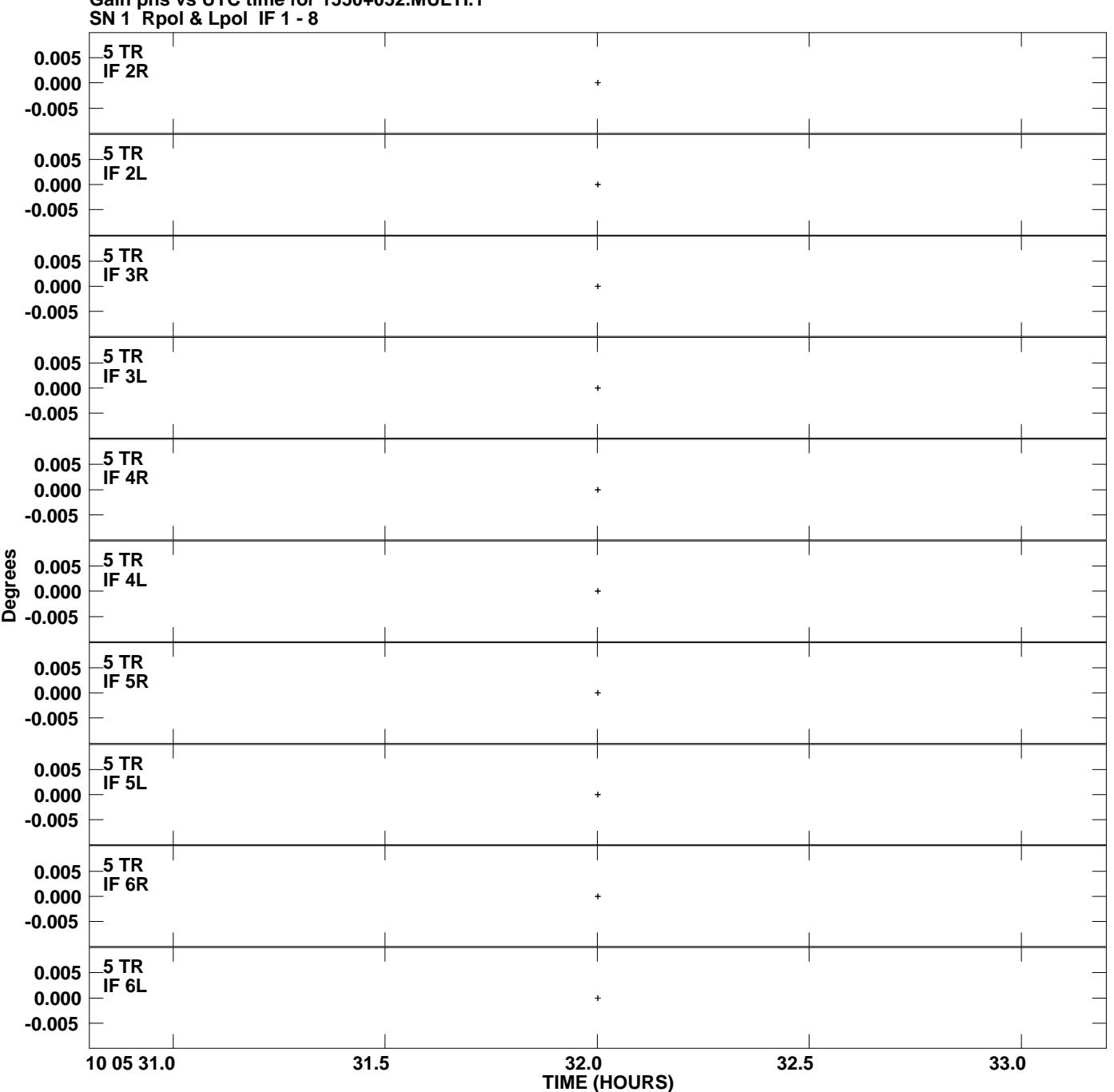

**Gain phs vs UTC time for 1550+052.MULTI.1 Plot file version 6 created 13-JAN-2011 17:07:00**

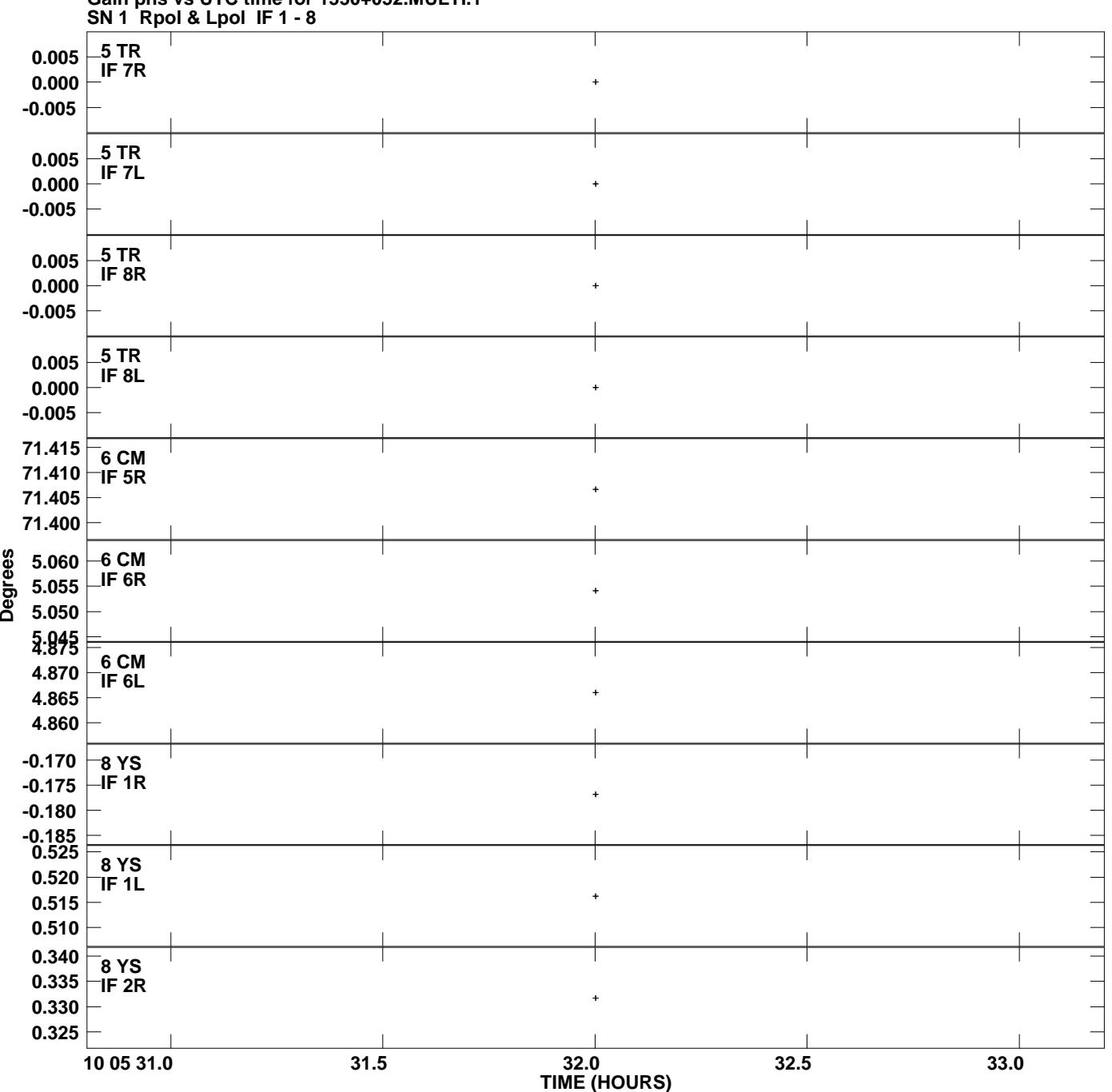

**Gain phs vs UTC time for 1550+052.MULTI.1 Plot file version 7 created 13-JAN-2011 17:07:00**

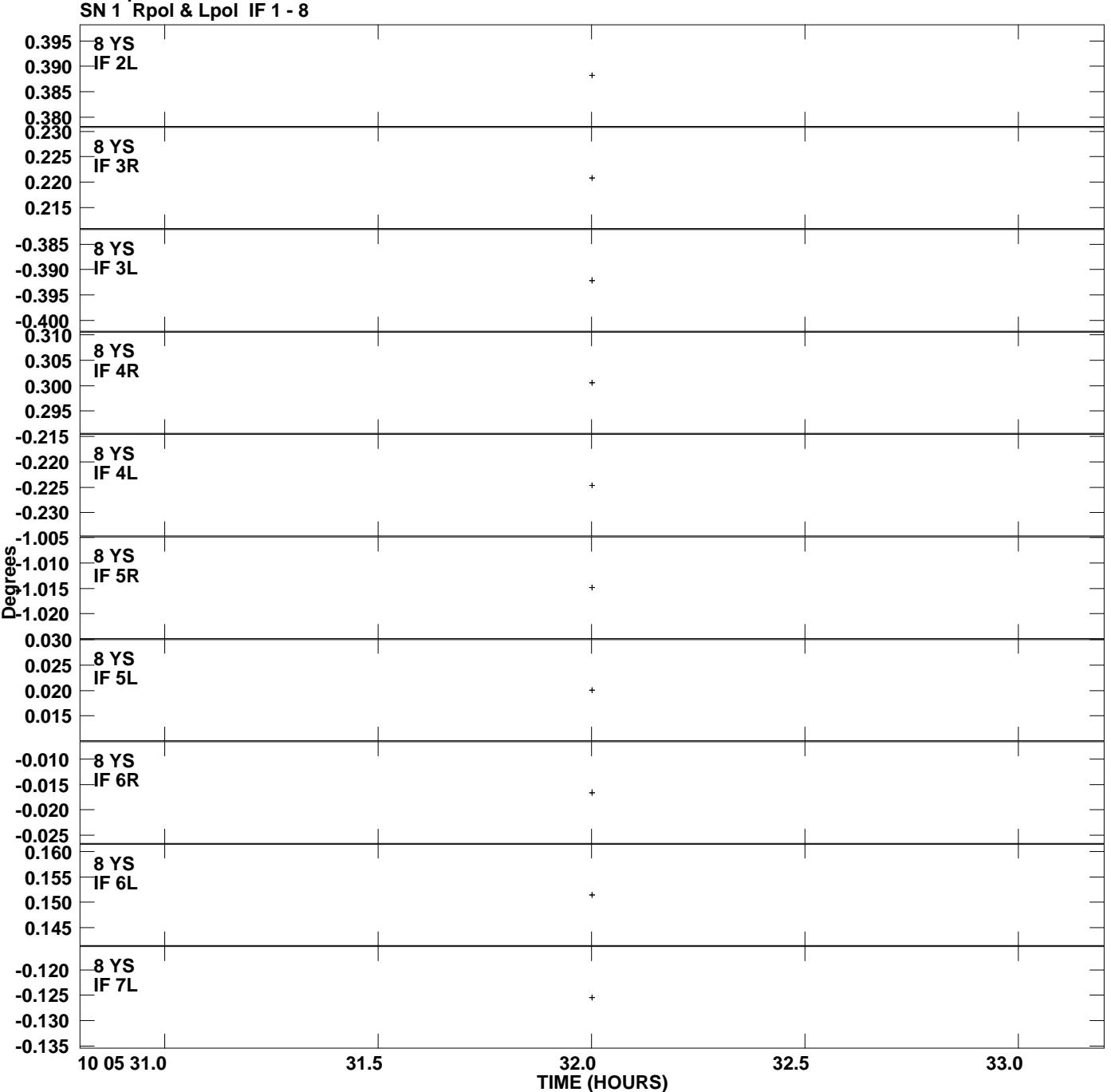

**Gain phs vs UTC time for 1550+052.MULTI.1 Plot file version 8 created 13-JAN-2011 17:07:00**

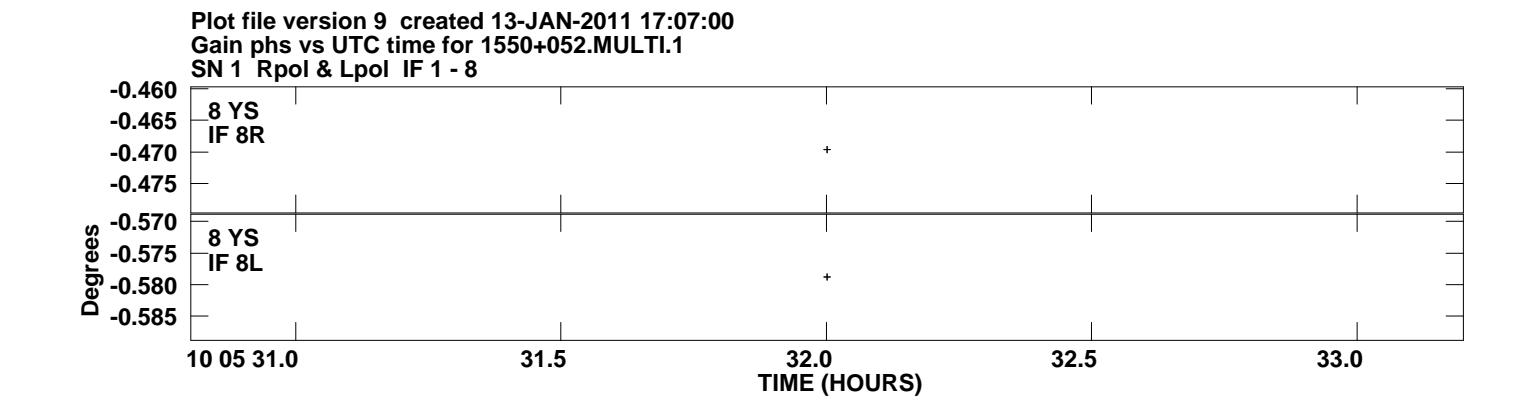